РАСПИСАНИЕ ЗАНЯТИЙ ДЛЯ 26 \_\_\_\_ класса

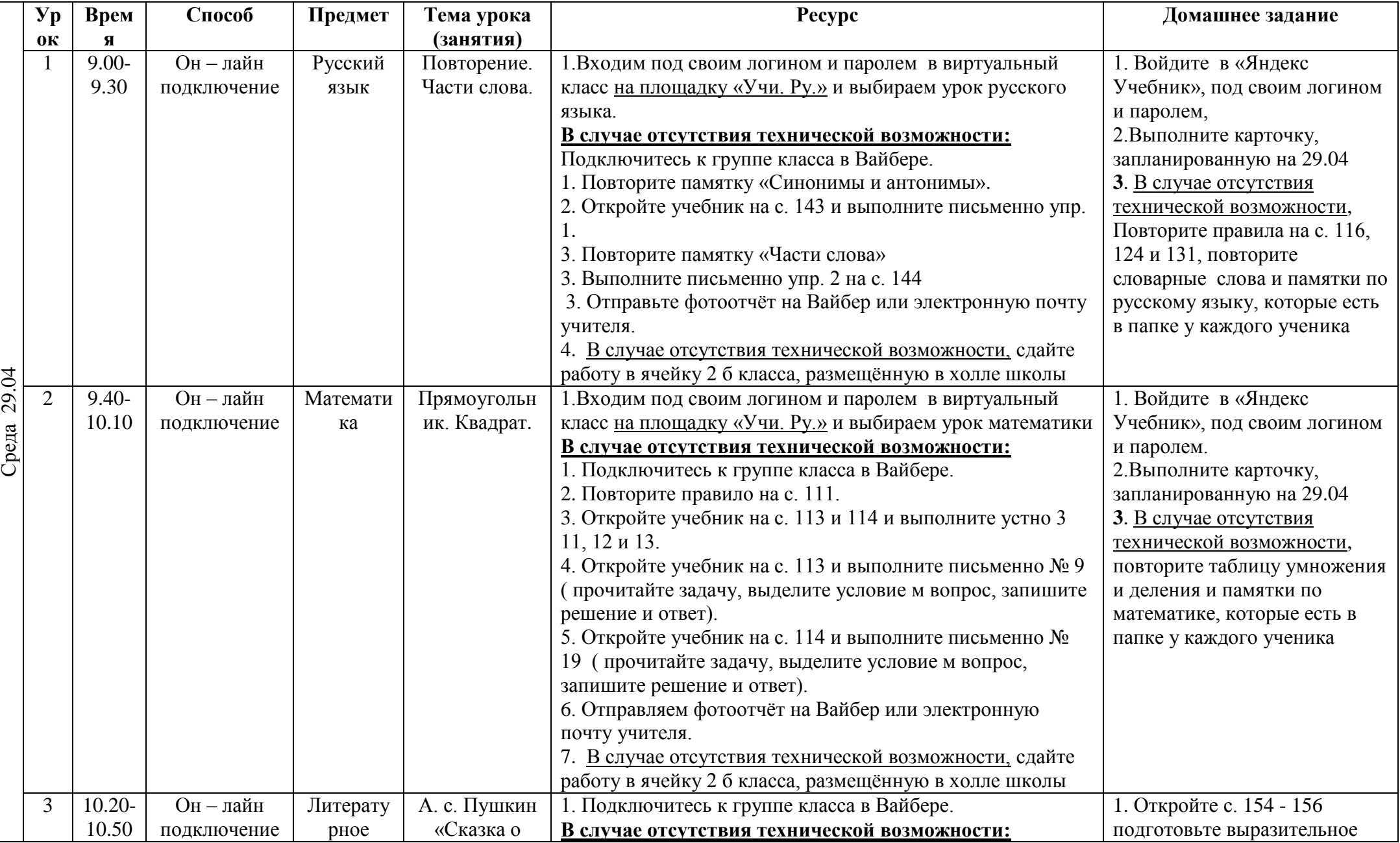

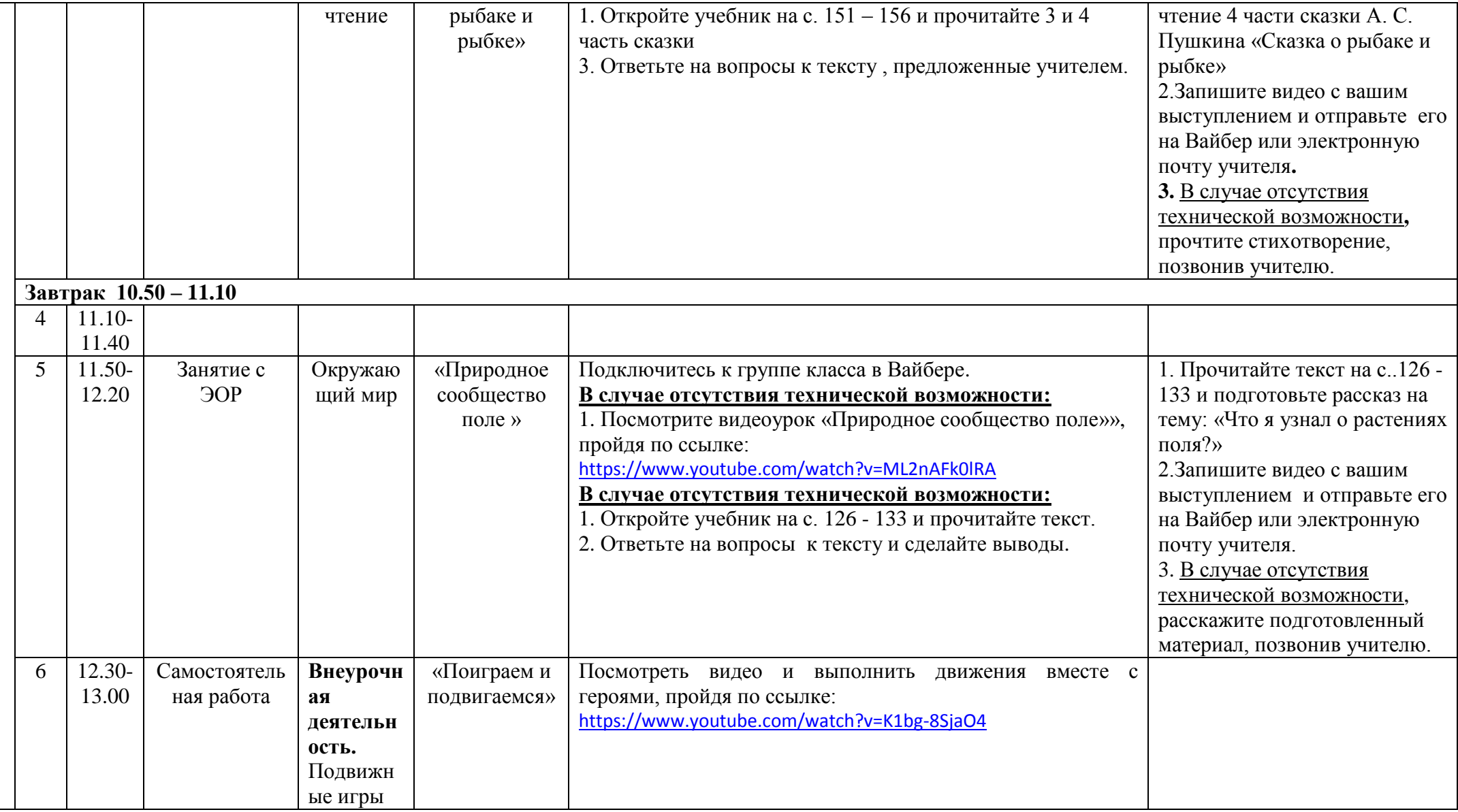